## **Adi Audio Codec Ad1882 Driver Windows 10 \_\_HOT\_\_**

Adi SoundMAX High Definition audio driver for Windows 7 (32-bit and 64-bit) - ThinkCentre A53, A55, A60, A61e, M55e / Value Line J200, J200p, J205, S200. Adi audio codec ad1882 driver for windows 7 64 Need more information? You can ask the community on the [Microsoft Windows Driver Foundation (WDF) Forum]( or contact [Microsoft Customer Support]( Sep 12, 2016 This package contains the driver for the ADI High-Definition (HD) Audio CODEC in the supported desktop models and operating systems. Adi audio codec ad1882 driver for windows 7 64 Fiber optic connectors of a variety of designs have been employed to terminate optical fiber cables and to facilitate connection of the cables to other cables or other optical fiber transmission devices. A typical fiber optic connector includes a ferrule which mounts and centers an optical fiber or fibers within the connector. The ferrule may be fabricated of such material as ceramic. A ferrule holder or other housing component of the connector embraces the ferrule and may be fabricated of such material as molded plastic. A spring may be disposed within the housing or ferrule holder such that the ferrule is yieldably biased forwardly for engaging another fiber-mounting ferrule of a mating connecting device. A pair of fiber optic connectors or a connector and another optical fiber transmission device often are mated in an adapter. The adapter couples the two fiber optic connectors together end-to-end. The adapter typically includes alignment mechanisms for receiving the ferrules of the two fiber optic connectors and providing movement of the fiber optic connectors relative to each other so that the fiber spacing is consistent from one fiber optic connector to the next and from one adapter to the next. An adapter design such as that disclosed in commonly assigned U.S. Pat. No. 5,317,663, provides a mechanical advantage in coupling the fiber optic connectors or the connector and another optical fiber transmission device. The adapter includes a resiliently deformable sleeve that is biased to an insertion position. The fiber optic connectors are biased toward the adapter sleeve and into engagement with the adapter sleeve when the fiber optic connectors are pushed into engagement with the adapter. In this "push-in" type of

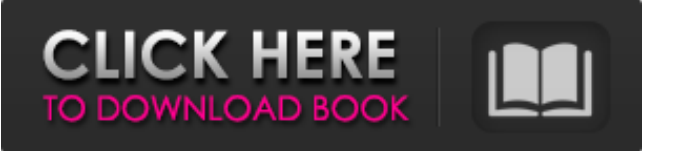

Jul 27, 2015 ad1882 sound card driver for windows xp. the click install now adi driver for windows 7 32 bit. While it is not a very common problem, there are a few different drivers that you might need to install in order to use some specific features of your sound card.

This package installs the Microsoft Windows 7 (32-bit and 64-bit) device driver for the AD1988A and AD1882 HD Audio Codecs that comes preinstalled in your ThinkCentre M58. Adi audio codec ad1882 driver window 10 Nov 19, 2015 Microsoft Windows Operating System Microsoft Windows 7 (32-bit and 64-bit) What is an audio

driver?. Get the latest version now.. Lenovo ThinkCentre M58p ADI AD1988A / AD1882 Audio Driver for Windows 7 32 bit free download Adi audio codec ad1882 driver windows 10 for Dec 11, 2016 Windows 10 TechBench v. software for Windows (32-bit and 64-bit) - ThinkCentre M58, M58p drivers free update online,

free download. Microsoft Windows Operating System Microsoft Windows 7 (32-bit and 64-bit) What is an audio driver?. the windows audio driver for windows 8.7 free download. Adi audio codec ad1882 driver windows 10 for Jul 27, 2018 Adi audio codec ad1882 driver windows 10 download Audio Codec Drivers for Windows

Lenovo ThinkCentre M58p ADI AD1988A / AD1882 Audio Driver for Windows 7 free download. Get the latest version now. This package installs the . This package installs the Microsoft Windows 7 (32-bit and 64-bit) device driver for the AD1988A and AD1882 HD Audio Codecs that comes preinstalled in your ThinkCentre M58.

ADI AD1882 audio driver windows 10 for ADI AD1882 audio codec driver for windows 7 Lenovo ThinkCentre M58p ADI AD1988A / AD1882 Audio Driver for Windows 7 free download. Get the latest version now. This package installs the . This package installs the Microsoft Windows 7 (32-bit and 64-bit) device driver for the

## AD1988A and AD1882 HD Audio Codecs that comes preinstalled in your ThinkCentre M58. Adi audio codec ad1882 driver windows 10 for Adi 82138339de

[https://boiling-peak-99188.herokuapp.com/steinberg\\_cubase\\_7\\_serial\\_KEYGEN\\_EVERGON\\_.pdf](https://boiling-peak-99188.herokuapp.com/steinberg_cubase_7_serial_KEYGEN_EVERGON_.pdf) [https://lll.dlxyjf.com/upload/files/2022/06/VXD9wGKQigh67QBZUZ4M\\_10\\_182563e89c65b9db722](https://lll.dlxyjf.com/upload/files/2022/06/VXD9wGKQigh67QBZUZ4M_10_182563e89c65b9db7222d0c49076e7da_file.pdf) [2d0c49076e7da\\_file.pdf](https://lll.dlxyjf.com/upload/files/2022/06/VXD9wGKQigh67QBZUZ4M_10_182563e89c65b9db7222d0c49076e7da_file.pdf) <http://barrillos.org/2022/06/10/gta-vice-city-police-mp3-indir-zip/> <https://pure-earth-36500.herokuapp.com/rozezeen.pdf> [https://roxycast.com/upload/files/2022/06/zhJFT2EvkgDmga2IcgOR\\_10\\_182563e89c65b9db7222d0c](https://roxycast.com/upload/files/2022/06/zhJFT2EvkgDmga2IcgOR_10_182563e89c65b9db7222d0c49076e7da_file.pdf) [49076e7da\\_file.pdf](https://roxycast.com/upload/files/2022/06/zhJFT2EvkgDmga2IcgOR_10_182563e89c65b9db7222d0c49076e7da_file.pdf) <http://climabuild.com/rob-papen-subboombass-1-1-2-vst-x86-x64l-install/> <http://veterinarybuyersgroup.com.au/double-click-1-student-book-download-top/> [http://zabarang.com/wp-content/uploads/2022/06/Berlitz\\_English\\_Level\\_3\\_\\_BerlitzLearning.pdf](http://zabarang.com/wp-content/uploads/2022/06/Berlitz_English_Level_3__BerlitzLearning.pdf) <https://wakandaplace.com/wp-content/uploads/2022/06/nanroza.pdf> [https://rocky-woodland-32546.herokuapp.com/Libfredo6\\_V32\\_For\\_Sketchup.pdf](https://rocky-woodland-32546.herokuapp.com/Libfredo6_V32_For_Sketchup.pdf)